# , tushu007.com

## << PageMaker 7.0 >>

书名:<<图文排版高手PageMaker 7.0速成教程>>

13 ISBN 9787801446657

10 ISBN 7801446658

出版时间:2003-9

页数:255

字数:379000

extended by PDF and the PDF

http://www.tushu007.com

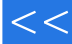

### , tushu007.com

### << PageMaker 7.0 >>

Adobe PageMaker PageMaker 7.0<br>PageMaker

12 1<br>Adobe Table 30 PageMaker 7. 0 Adobe Table 30

PageMaker

PageMaker

Adobe PageMaker

#### $<<$  PageMaker 7.0  $>>$

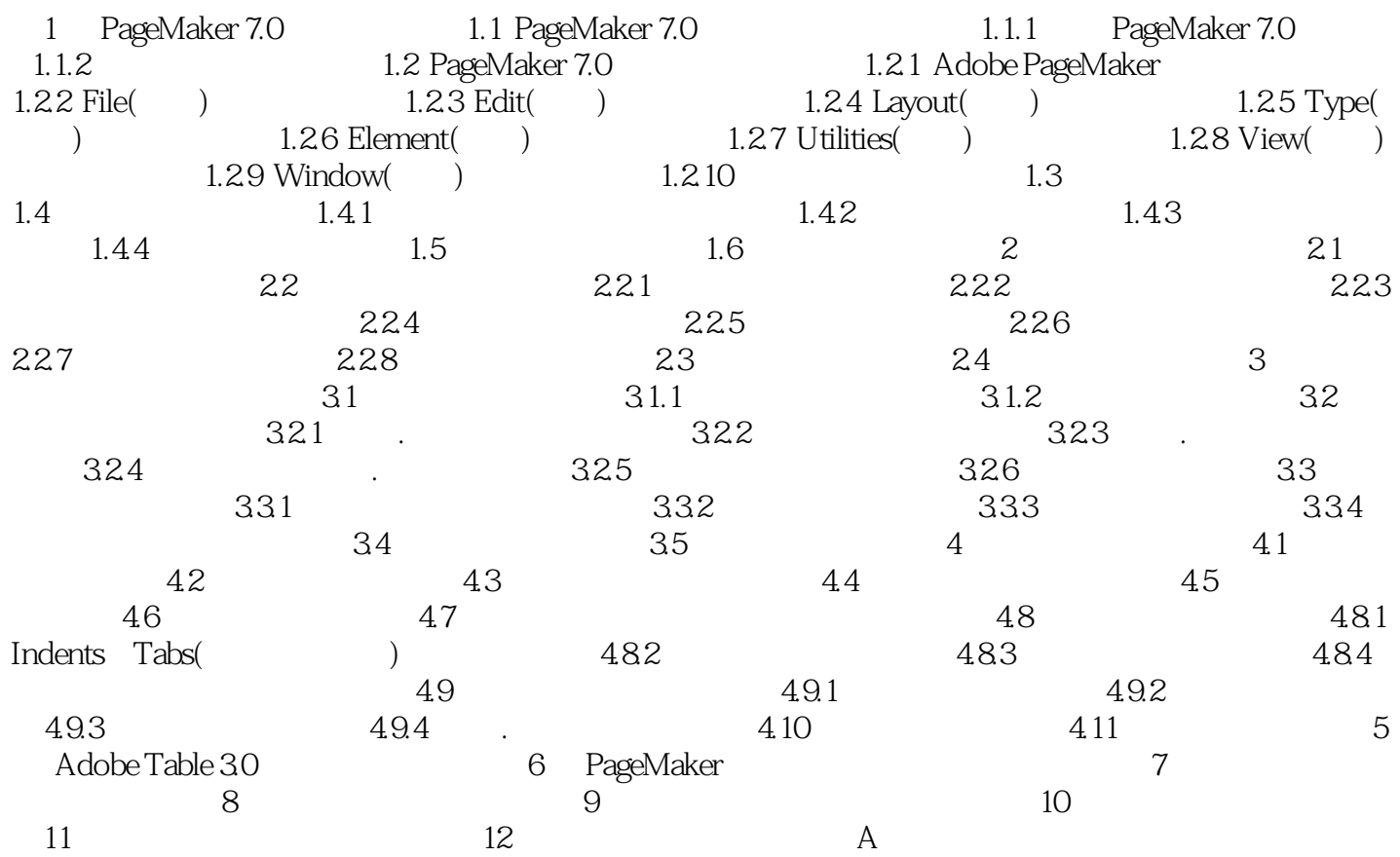

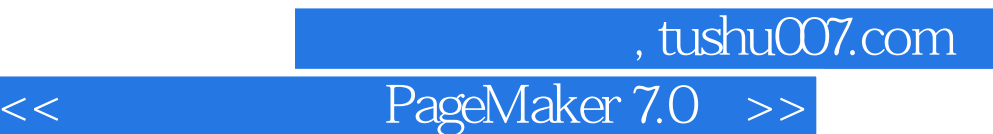

本站所提供下载的PDF图书仅提供预览和简介,请支持正版图书。

更多资源请访问:http://www.tushu007.com